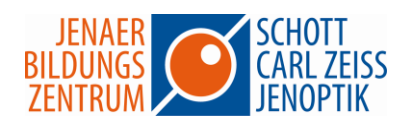

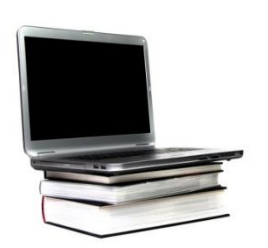

## **Einführungskurs PC-Grundlagen und Excel**

In diesem Seminar erwerben Sie grundlegende PC-Kenntnisse, die in der heutigen Arbeitswelt bereits zum Standard erklärt werden.

Der Computerkurs richtet sich an Computeranfänger, die eine systematische Einführung in die wichtigsten und für eine Arbeit am Computer unabdingbaren Handgriffe benötigen.

Sie erhalten die wichtigsten Kenntnisse über den Umgang mit dem PC über die Arbeit mit Ordnern und Taskleisten, über den optimalen Tastatur- und Mausgebrauch.

In diesem Kurs für Anfänger lernen Sie auch das Tabellenkalkulations-Programm Excel kennen: Das Erstellen von Tabellen und deren Formatierung und das Einsetzen von Formeln und Funktionen. Am Ende des Kurses eignen Sie sich alle wichtigen Druckeinstellungen, die in Excel nötig sind an.

## **Seminarinhalte**

## **PC - Grundlagen**

- Desktop, Taskleiste und Startmenü anpassen
- Fenstertechnik
- Ordnerstruktur und Bibliotheken
- Arbeit mit dem Windows Explorer
- Dateien und Ordner erstellen, umbenennen, verschieben, kopieren löschen
- Dateien suchen

## **Excel - Grundlagen**

- Tabellenaufbau und -gestaltung
- Einfache Funktionen und Formeln (Summe, Minimum, Maximum, Mittelwert, Anzahl)
- Relative und absolute Zellbezüge
- Diagramme erstellen
- Sortieren und Filter verwenden
- Druckseiten einrichten, Seitenumbrüche definieren, Anpassen auf einer Seite

Dauer: 2 Tage/16 Unterrichtsstunden